Петрозаводский Государственный Университет Кафедра Информатики и Математического Обеспечения

Кадиров Рустам Иминович, Поляков Степан Сергеевич

Paзвитие системы блоггинга SmartScribo

 $22303$  Прикладная математика и информатика

Заказчик проекта:

Баландин С. И.

Инструктор:

Корзун Д. Ж.

25 мая, Петрозаводск, Россия

<span id="page-0-0"></span> $na\alpha$ 

# Table of Contents

- <span id="page-1-0"></span> $\prod$ Остановка задачи
- $2$  Предметная область
- 3 Спецификация требований
- $\overline{4}$  Проектирование блог процессора
- 5 Проектирование блог клиента
- 6 Демонстрация работы
- 7 Метрики проекта
- Заключение

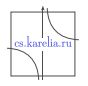

#### Цели и задачи

Разработка блог процессоров и блог клиентов SmartScribo для поддержки работы с блог сервисами.

- $\blacksquare$  Поддержка блог сервиса Twitter и развитие блог процессора RSS в системе SmartScribo
- <span id="page-2-0"></span> $\blacksquare$  Разработка графического интерфейса пользователя для блог êëèåíòà Windows 7 â ñèñòåìå SmartScribo

#### Система SmartScribo

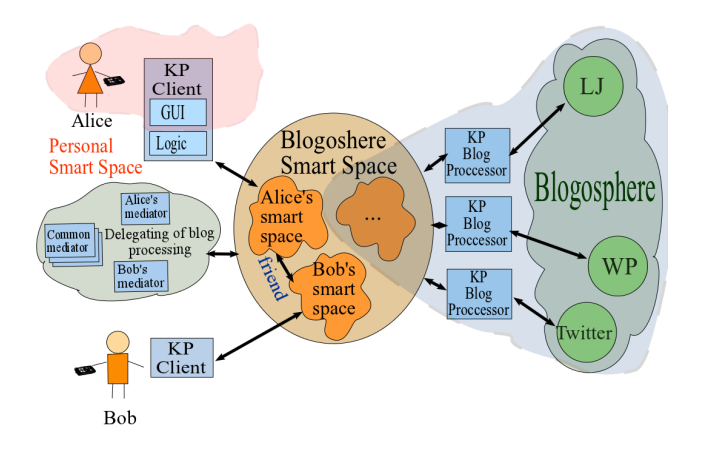

<span id="page-3-0"></span> $290$ 

 $\leftarrow \equiv$ 

b.

÷

×.  $\mathbf{p}$ 

**K ロ ▶ K 伊 ▶** 

# Tребования к системе SmartScribo

- Распределенное приложение для мобильного интеллектуального мультиблоггинга в блогосфере
- $\blacksquare$  Возможность работы с блог сервисами
- Взаимодействие блог процессора и блог клиента посредством  $S$ mart-M3 платформы
- $\blacksquare$  Платформа Smart-M3 реализует инфраструктуру интеллектуального пространства  $(SIB)$
- $\blacksquare$ Инструментарий SmartSlog SDK для реализации блог процессора Twitter и блог клиента Windows 7

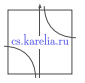

<span id="page-4-0"></span> $QQ$ 

#### Проектирование блог процессора

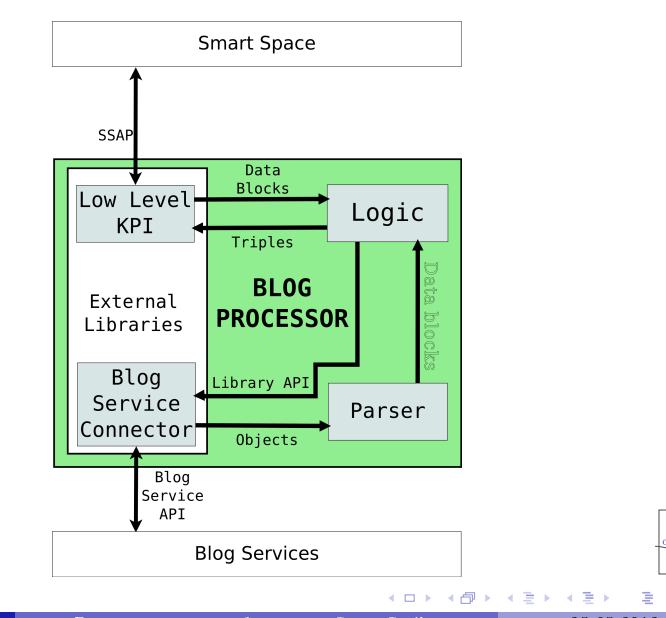

<span id="page-5-0"></span> $299$ 

### Проектирование блог клиента

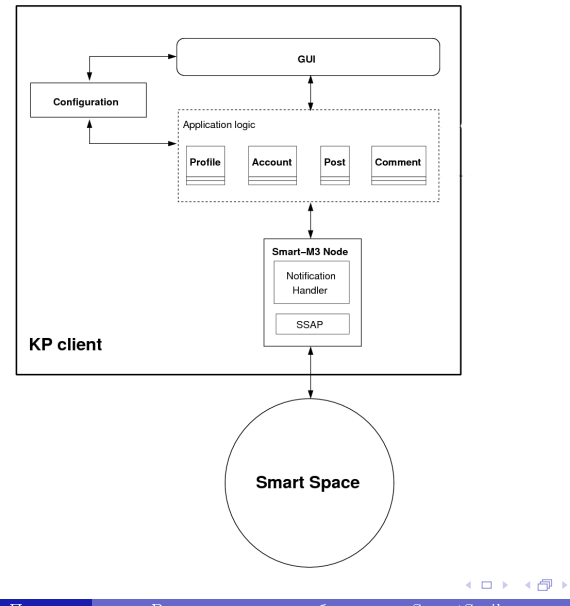

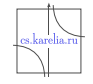

<span id="page-6-0"></span> $2Q$ 

 $\rm{K}$ адиров Рустам, Поляков Вазвитие системы блоггинга SmartScribo 25.05.2012 [7 / 16](#page-1-0)

 $\mathbf{A} \equiv \mathbf{A} \quad \mathbf{A} \equiv \mathbf{A}$ 

### Windows 7 GUI: работа с постами

<span id="page-7-0"></span>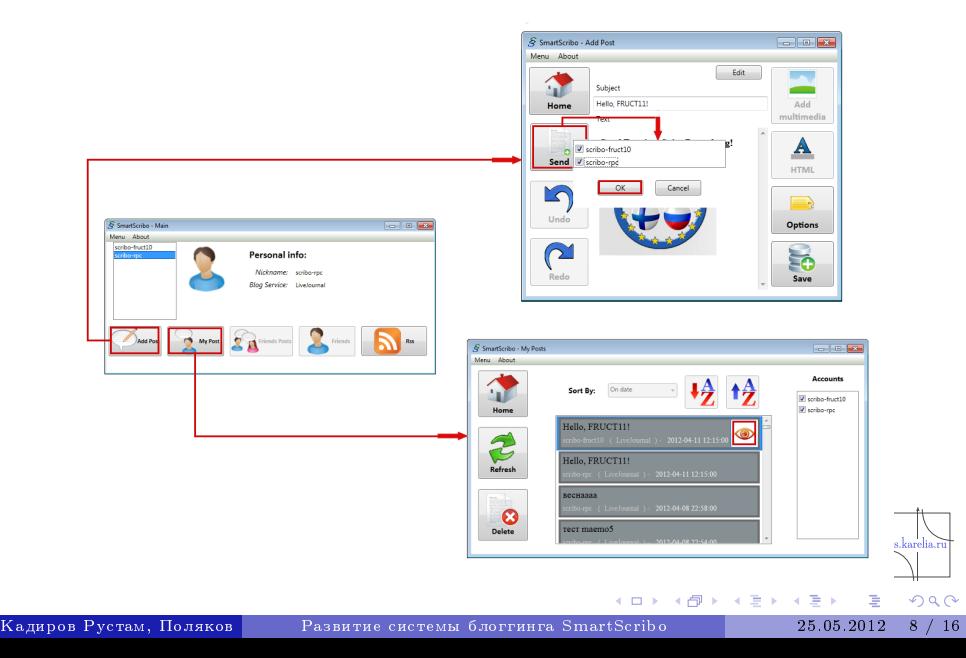

### Windows 7 GUI: работа с комментариями

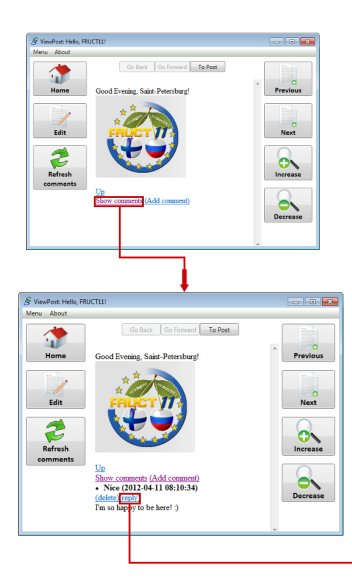

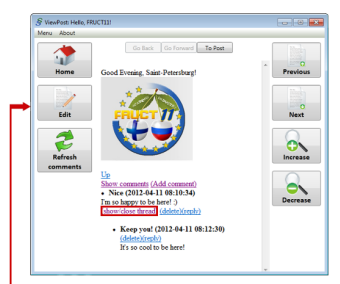

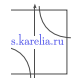

 $2Q$ 

イロト イ母 ト イヨ ト イヨト

### Windows 7 GUI: работа с RSS

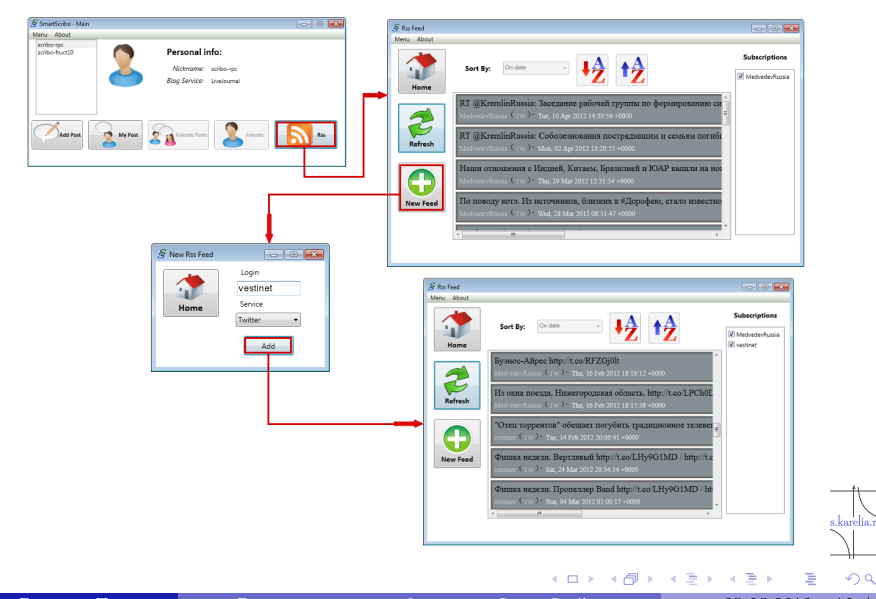

 $\rm{Ka}$ диров Рустам, Поляков Развитие системы блоггинга SmartScribo 25.05.2012  [10 / 16](#page-1-0)

# Мультимедиа: добавление изображения и YouTube-видео

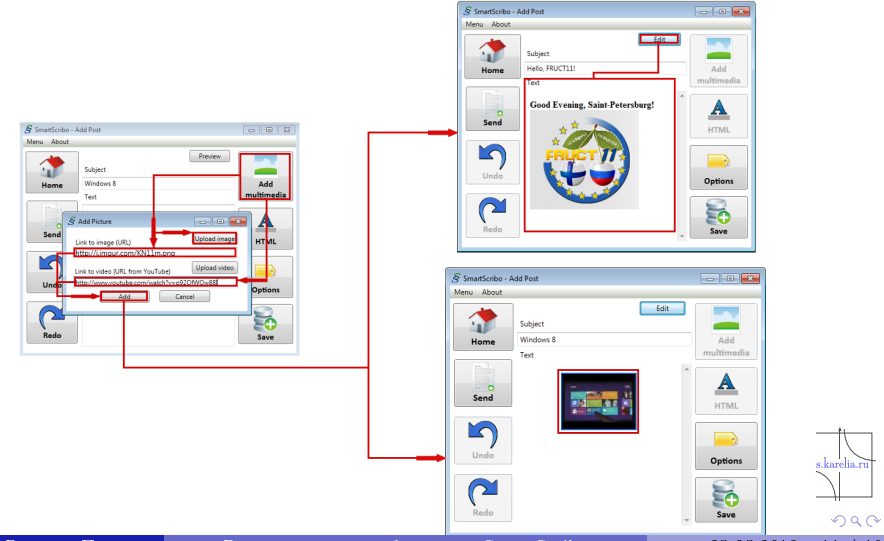

 $\rm{K}$ адиров Рустам, Поляков Вазвитие системы блоггинга SmartScribo 25.05.2012 [11 / 16](#page-1-0)

# Строки кода

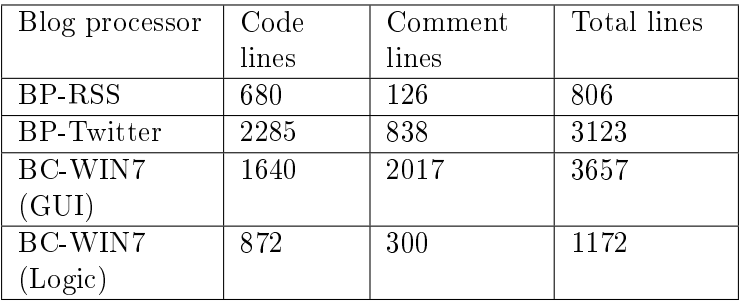

<span id="page-11-0"></span> $2990$ 

 $\geq$  ).

→ 唐 トー  $\mathcal{A}$  Метрики проекта

# Кадиров Рустам и Поляков Степан

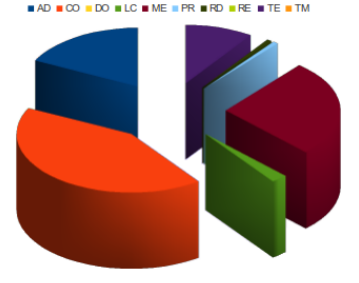

#### **BAD BOO BDO BLC BME BPR BRD BRE BTE BTM**

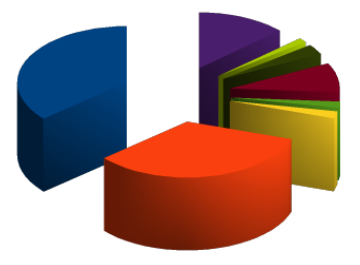

4.000

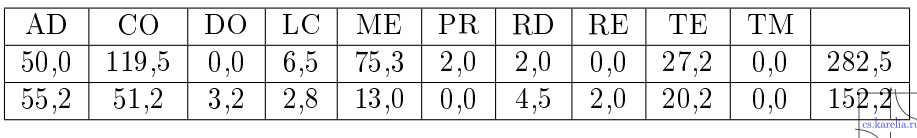

# Результаты Полякова Степана

- Стабильная версия блог клиента Windows 7 <http://sourceforge.net/projects/> smartscribo/files/BlogClients/Windows/
- $\blacksquare$  Мультиблоггинг в блог клиенте Windows 7
	- Работа с пользовательскими аккаунтами
	- $\blacktriangleright$  Пользовательские посты (добавление/редактирование/удаление)
- $\blacksquare$ Интерфейс работы с RSS-лентами в блог клиенте Windows 7
- Работа с комментариями

<span id="page-13-0"></span> $\Omega$ 

# Результаты Кадирова Рустама

- $\blacksquare$  Блог процессор RSS
- $\blacksquare$  Блог процессор Twitter <http://sourceforge.net/projects/>  $smartscripto/files/BlogProcessors/$
- $\blacksquare$  Методы авторизации блог процессоров на сервисах
- $\blacksquare$  Классификация блог процессоров по типу блог сервисов и сценарии их работы
- $\blacksquare$  Протокол синхронизации взаимодействия блог процессоров для уменьшения дублирования данных в интеллектуальном пространстве

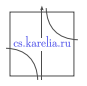

 $QQ$ 

#### Общие результаты

- SN-processor для работы с социальными сетями
- $\blacksquare$ Исходный код доступен на <http://gitorious.org/smart-scribo>
- $\blacksquare$  Система SmartScribo развёрнута на сервере maemo-m3.cs.karelia.ru

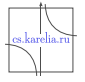

<span id="page-15-0"></span> $290$